# **ขั้ นตอนการบันท ึกโปรแกรม**

### **1. กําหนดสิทธิการใชงาน ้**

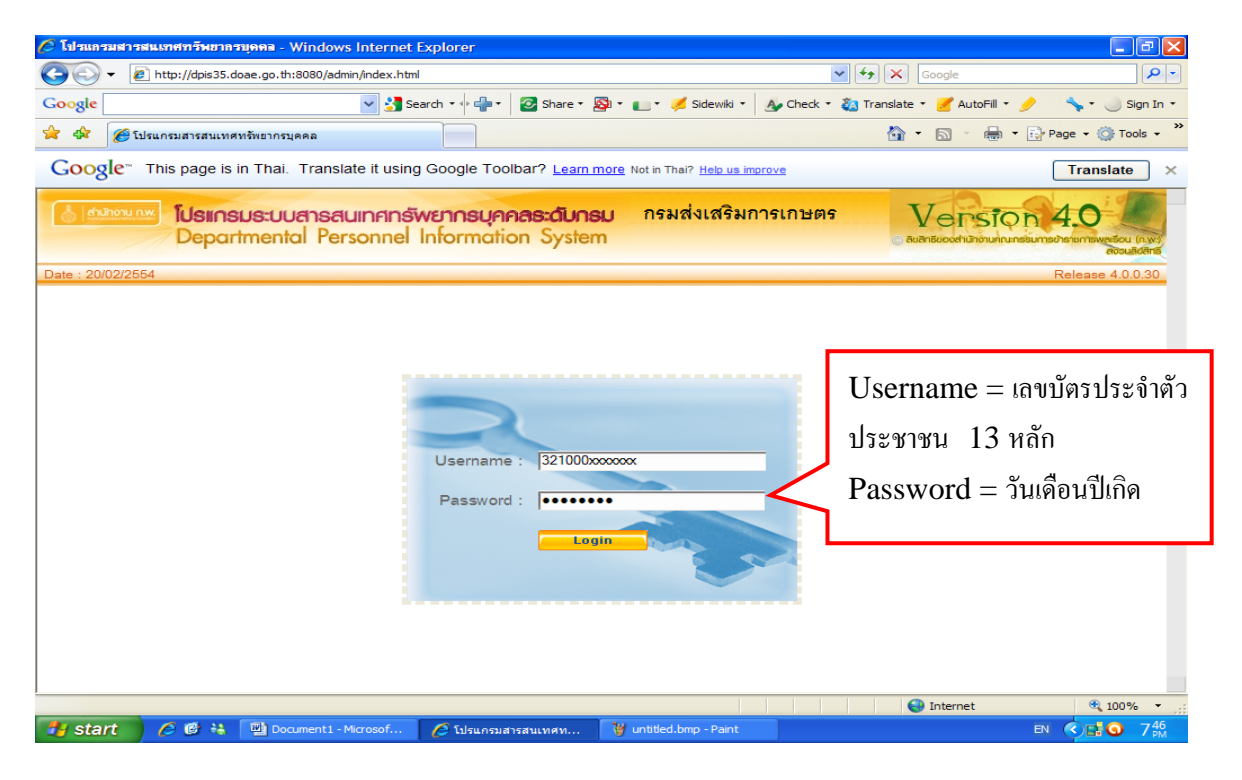

### **2. เลือกหัวข้อประเมินผล**

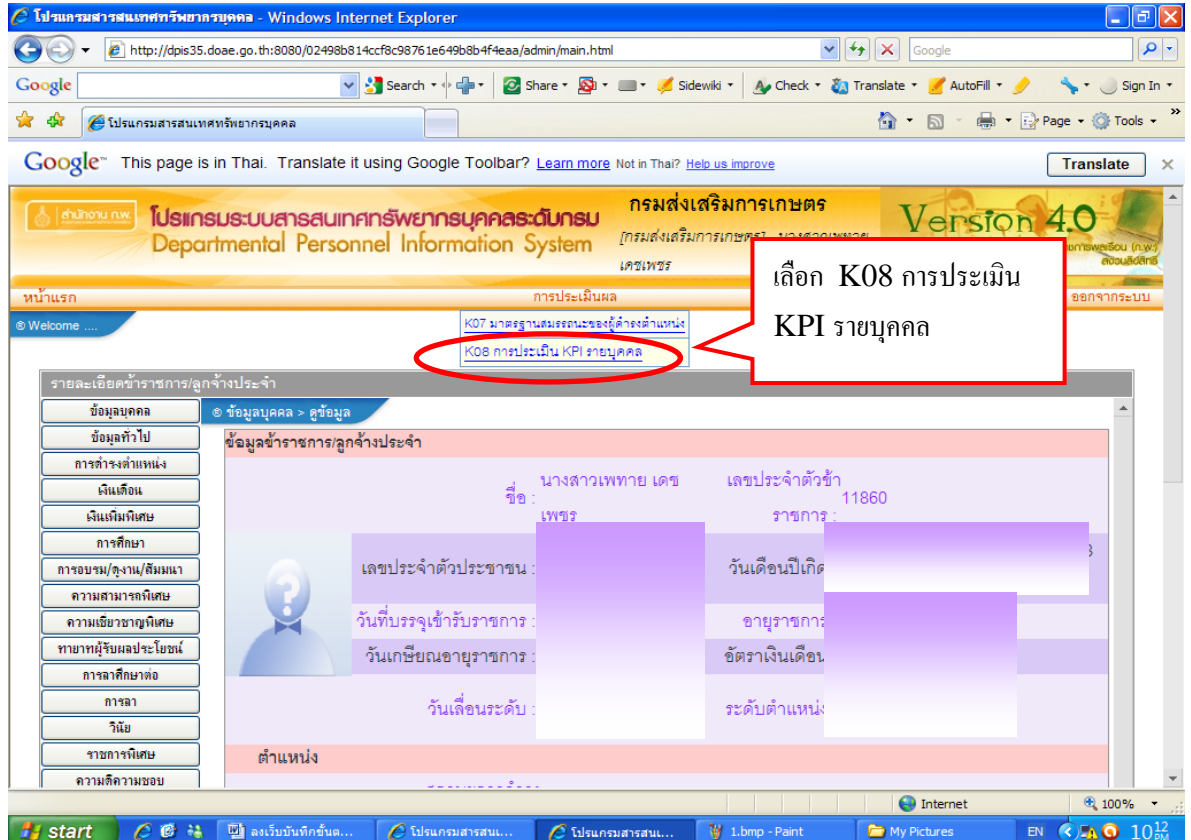

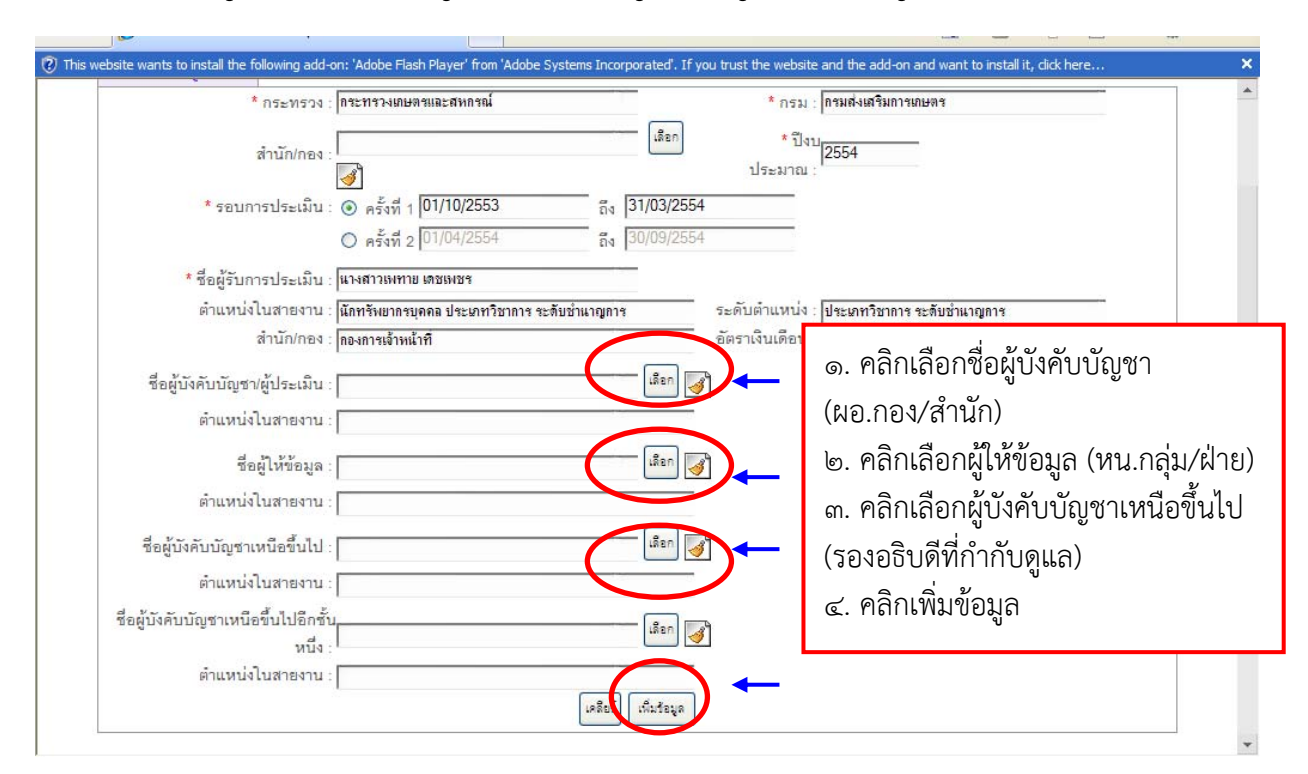

**3. บันทึกชอผื่ ู้บังคบบั ญชา ั /ผู้ประเมิน ชื่อผู้ให้ข้อมูล และชื่อผู้บังคับบญชาเหน ั ือขึ้นไป**

• เมื่อคลิกเพิ่มขอม้ ูล ชื่อของผู้บังคับบัญชา ผู้ให้ข้อมูล และผู้บังคับบัญชาเหนือขึ้นไปจะหายไป ไม่ต้อง ้ บันทึกใหม่(เนื่องจากระบบได้บันทึกไว้แล้ว) หากต้องการตรวจสอบว่าได้บันทึกแล้วหรือไม่ ให้คลิกที่ปุ่ม แก้ไข จะปรากฏชื่อบุคคลดังกล่าวที่ได้บันทึกไว้ คลิกเลือกแก้ไข

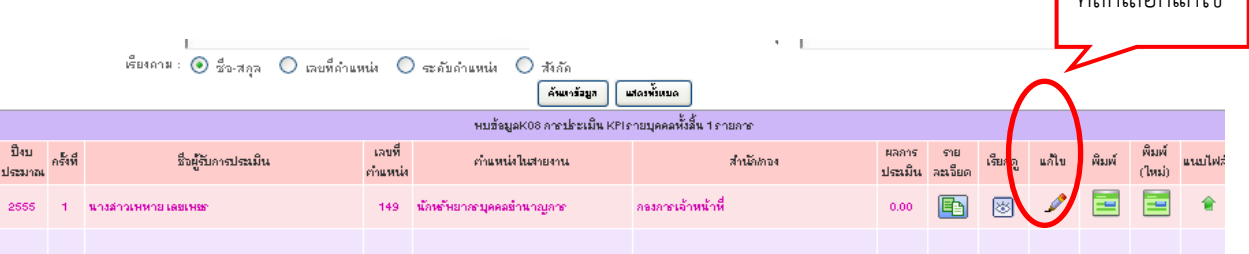

วิธีการพิมพ์เลือกชื่อผู้บังคับบัญชา/ผู้ประเมิน ผู้ให้ข้อมูล

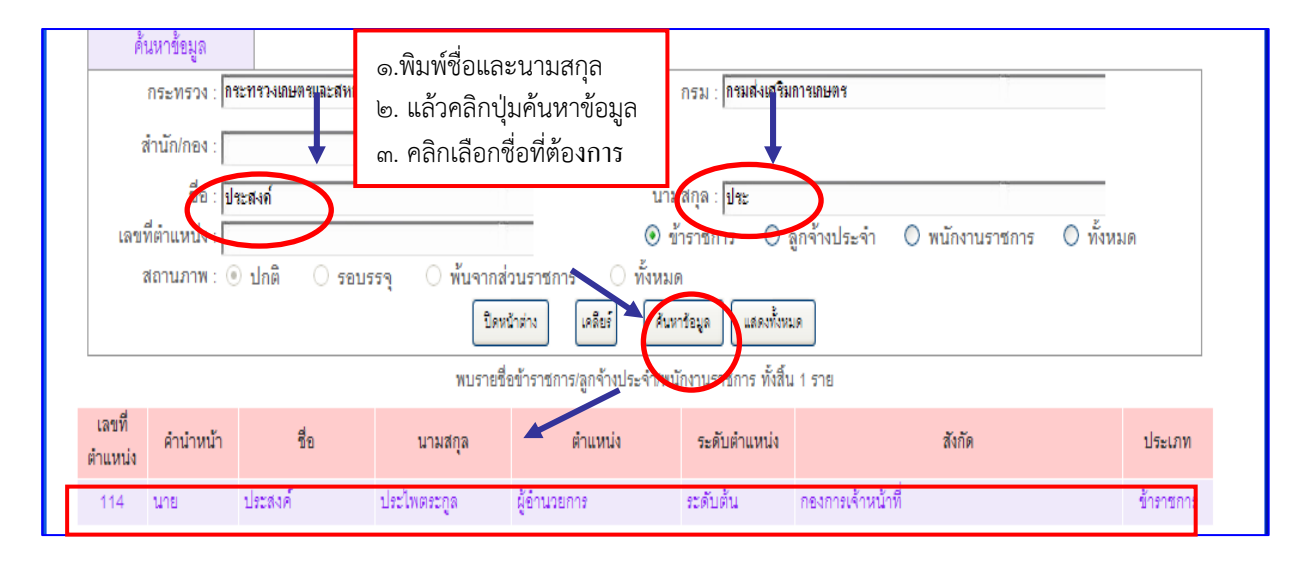

# **4. การกรอกรายละเอียดของตัวชี้วัด 4.1 ผลสําเร็จของงานที่คาดหวัง**

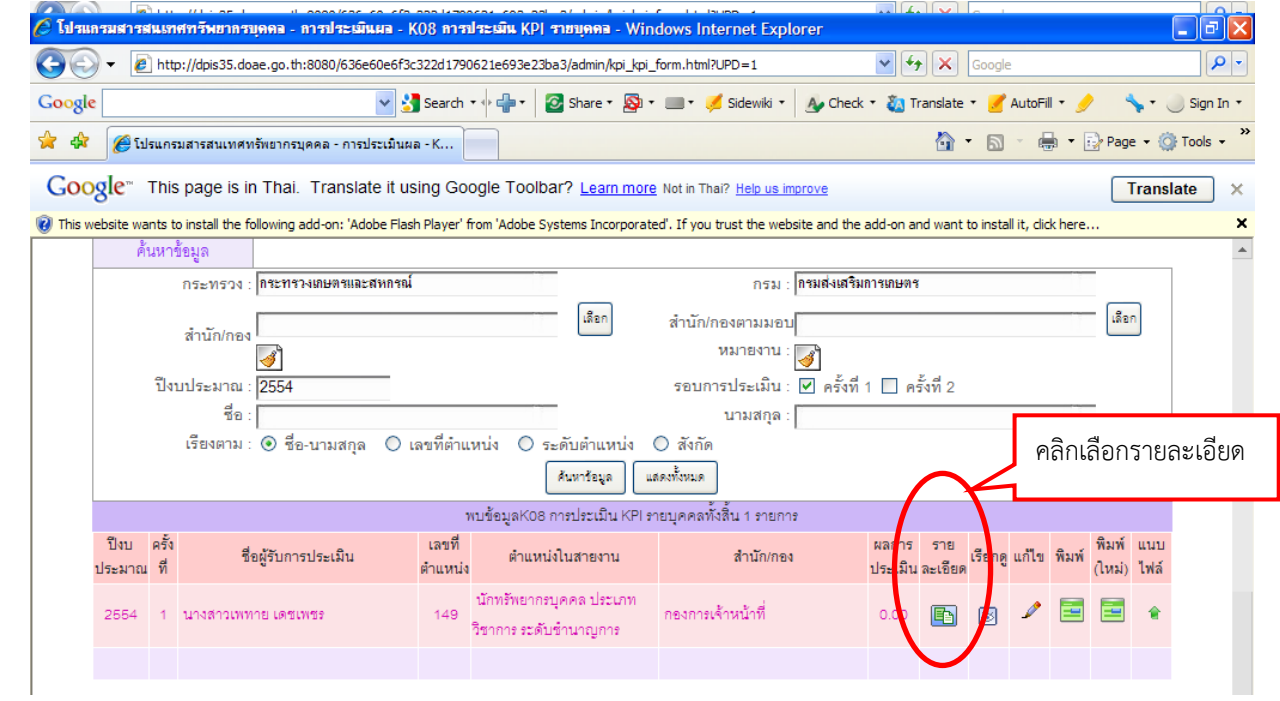

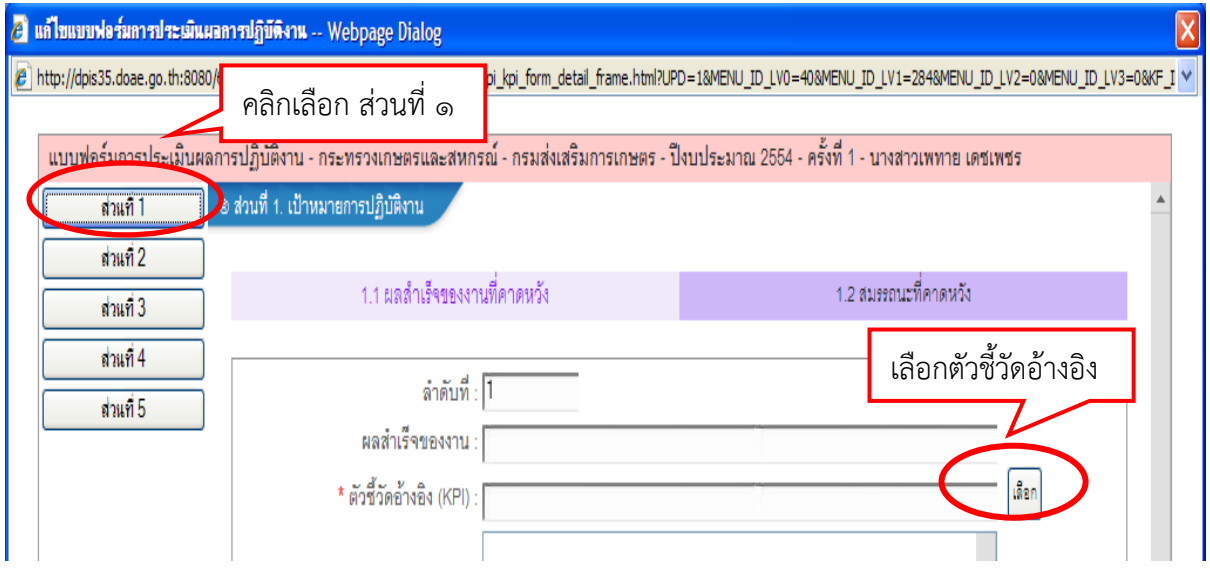

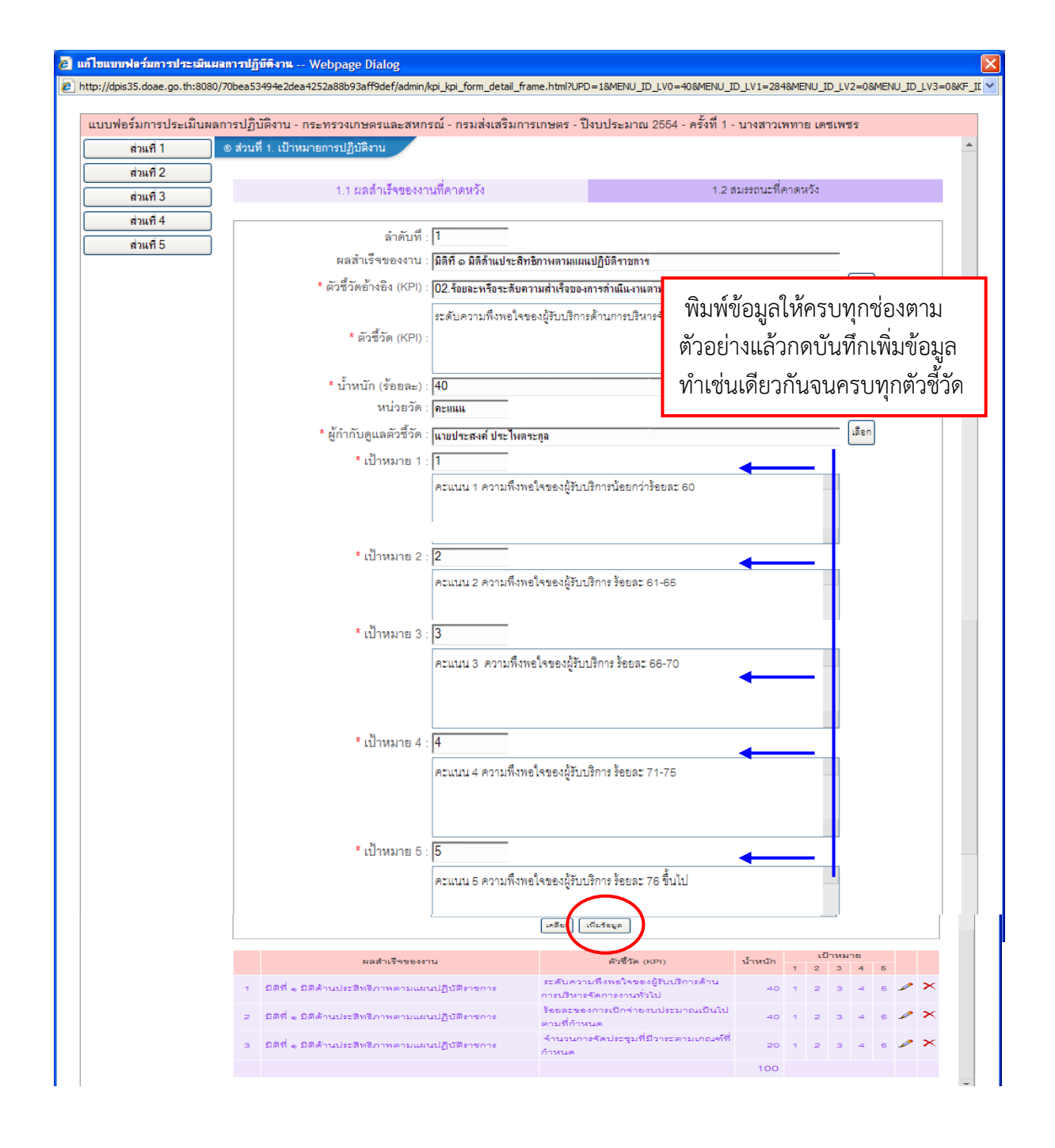

#### **4.2 ผลสําเร็จของงานจริง**

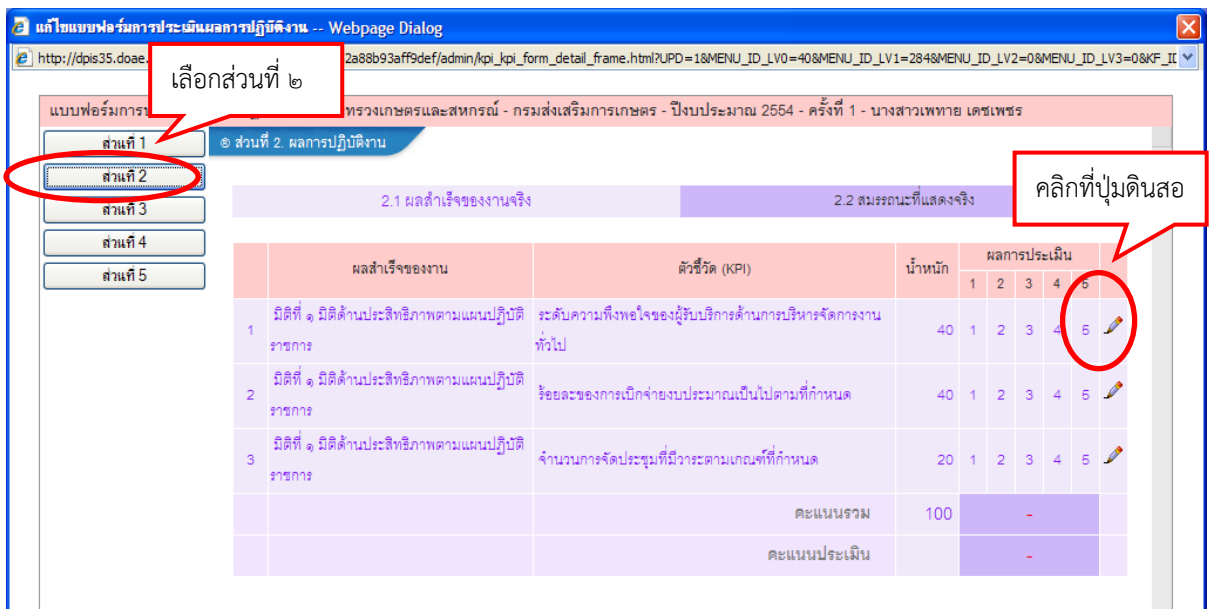

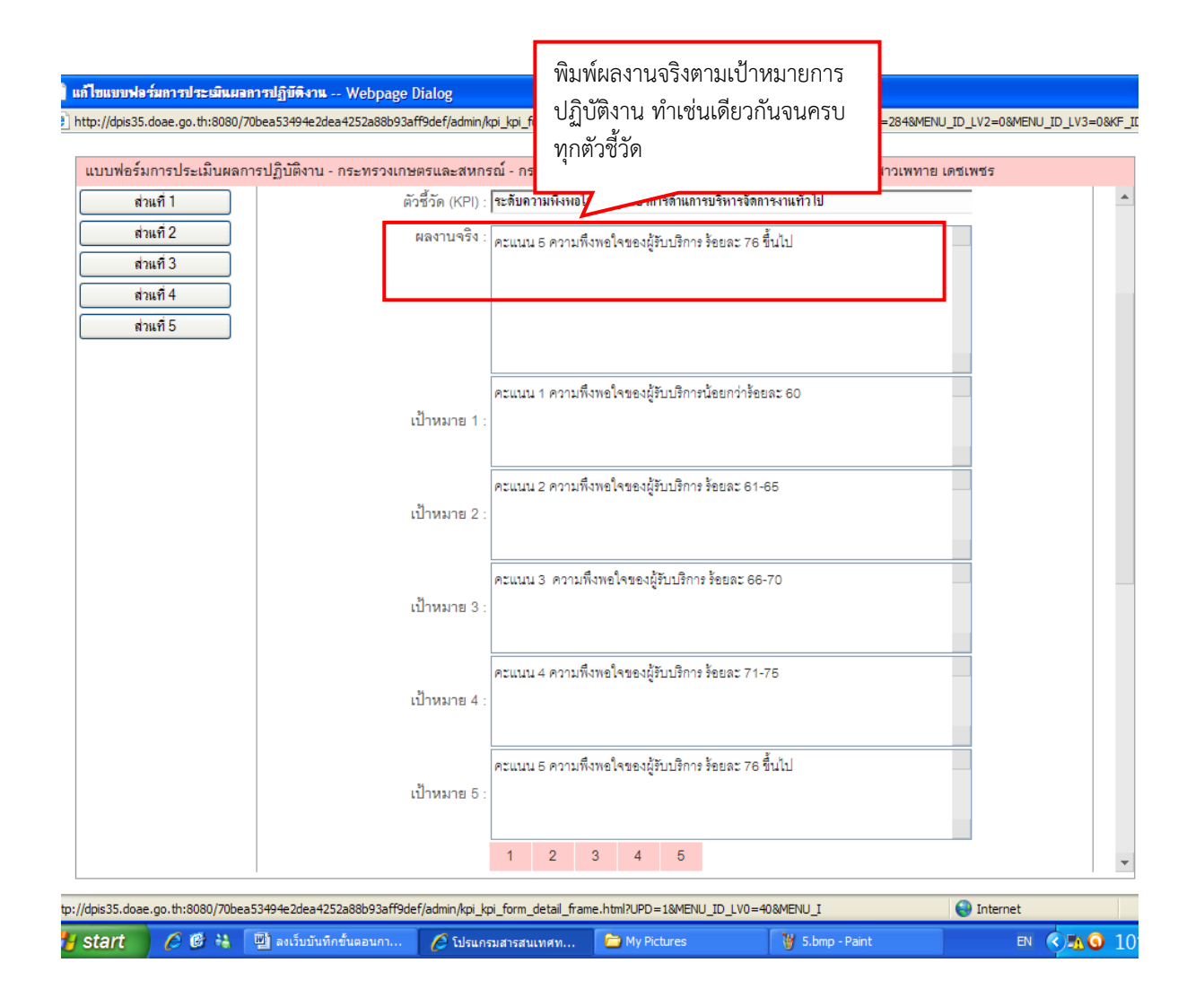

#### **5 สมรรถนะที่คาดหวัง**

### **วิธีการเลือกสมรรถนะ ต้องเลือกให้ครบตามประกาศหลักเกณฑ์ฯ ของกรมฯ**

 **- ตําแหน่งประเภทอํานวยการ ประเมินสมรรถนะหลัก 5 ด้าน สมรรถนะทางการบริหาร 6 ด้าน และสมรรถนะ เฉพาะตามลักษณะงาน 3 ด้าน รวม 14 ด้าน**

 **- ตําแหน่งประเภทวิชาการและประเภททั่วไป สมรรถนะหลัก 5 ด้าน และสมรรถนะเฉพาะตามลักษณะงาน 3 ด้าน รวม 8 ด้าน**

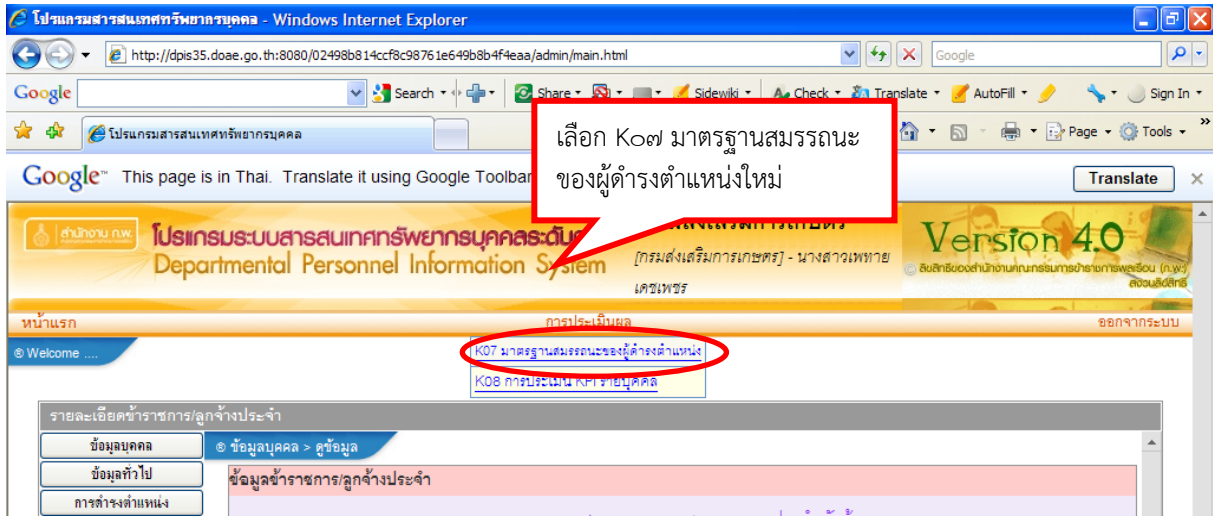

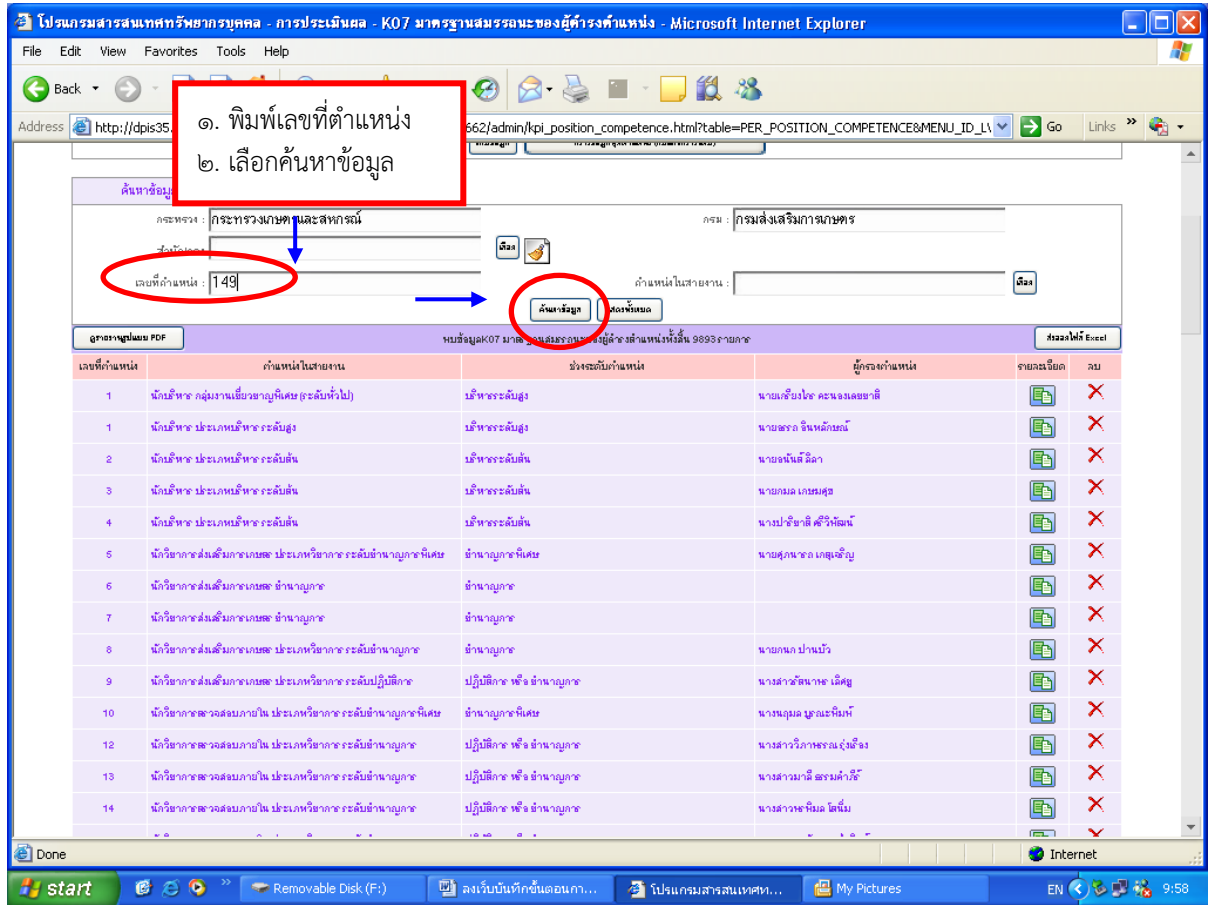

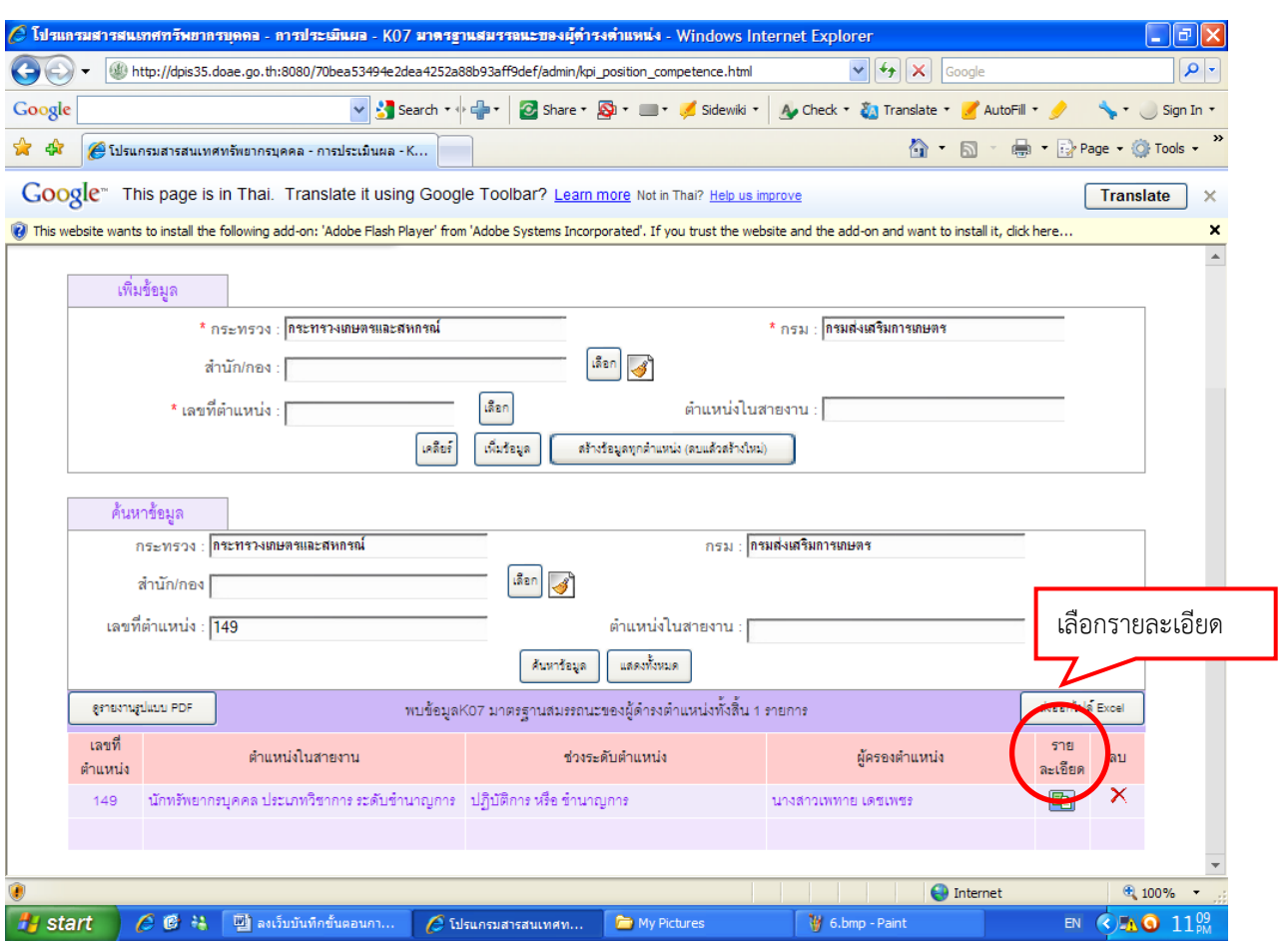

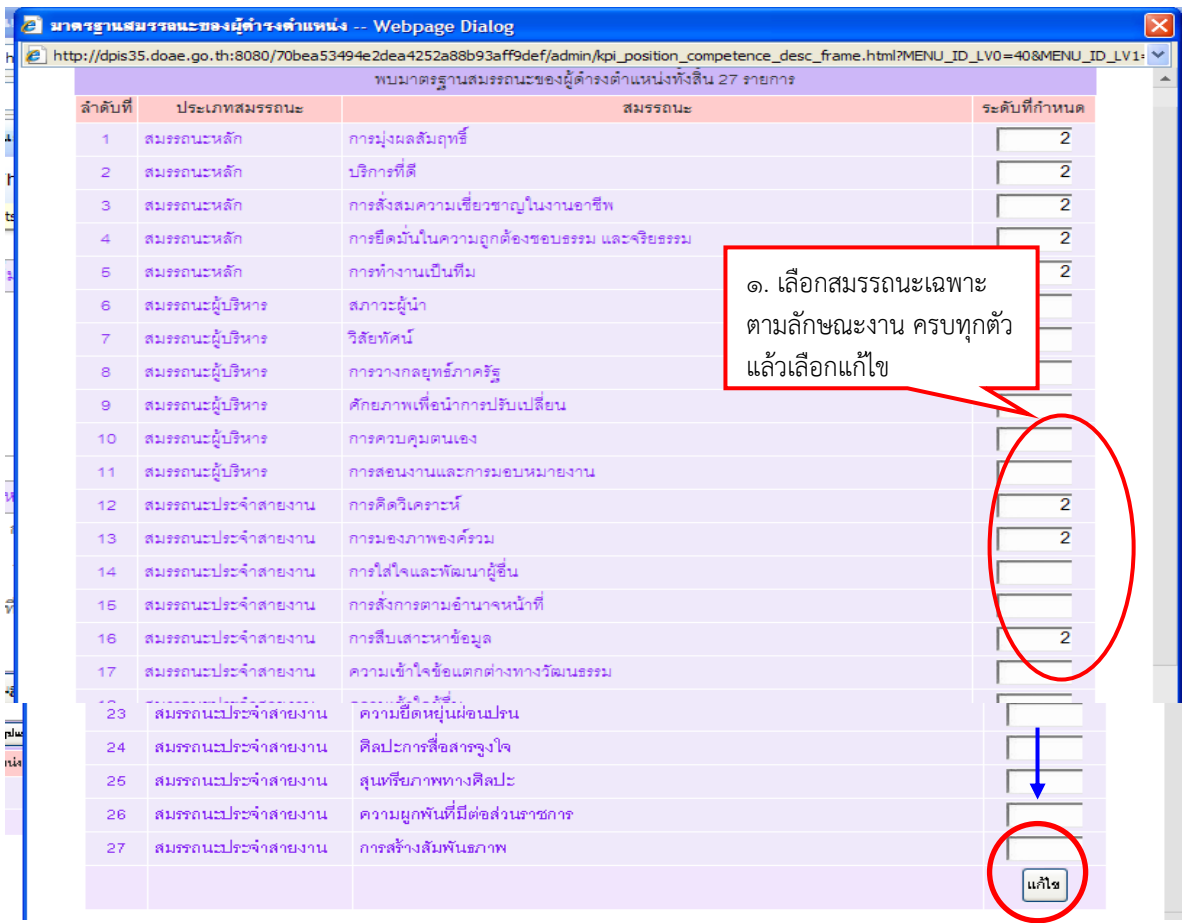

#### **- วิธีการพิมพ์สมรรถนะเฉพาะตามลกษณะงาน ั**

 **- ให้ผู้รบการประเม ั ินเข้าระบบโดยใชว้ิธีการตามขอ้ 2 และขอ้ 4.1 อีกครั้งหนึ่ง (คลิกเลือก K08 รายละเอียด สมรรถนะที่คาดหวงั) แล้วดําเนนการด ิ ังนี้**

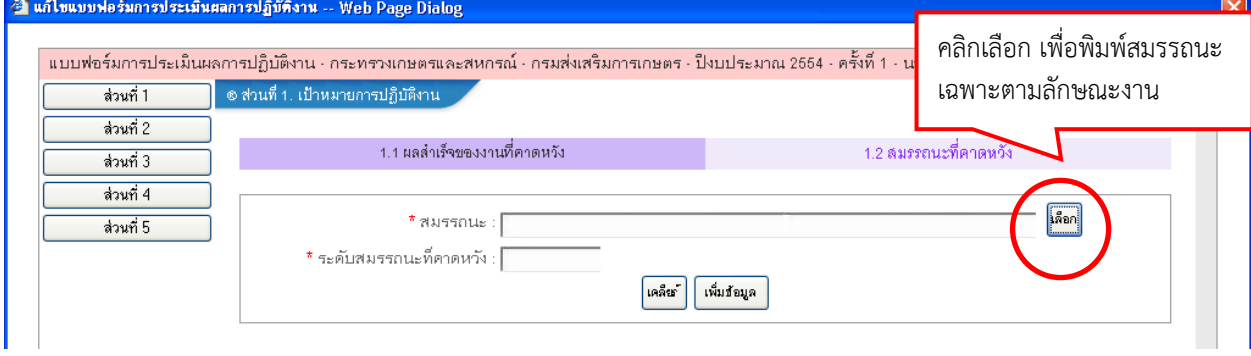

El มาตรฐานสมรรถนะของผู้ตำรงตำแหน่ง -- Web Page Dialog

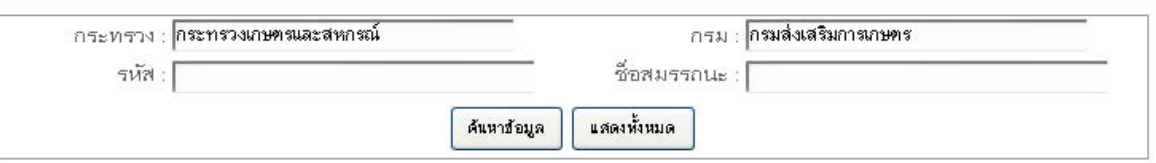

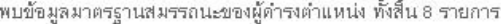

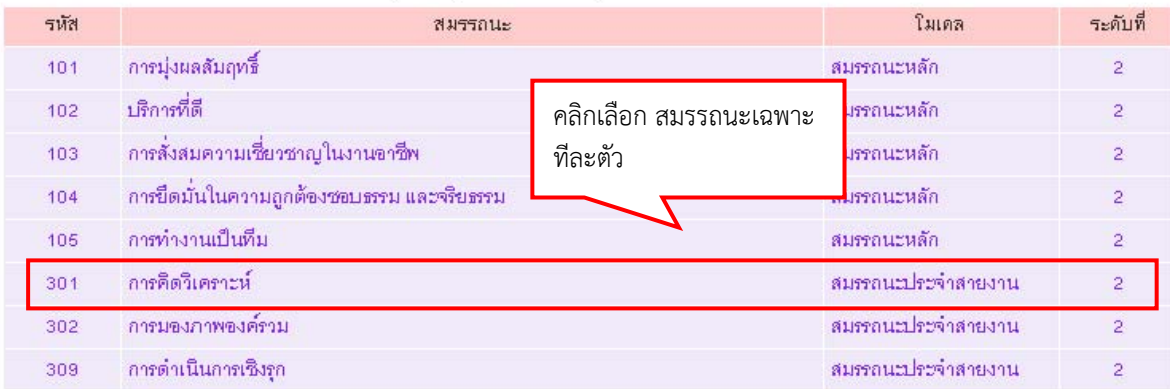

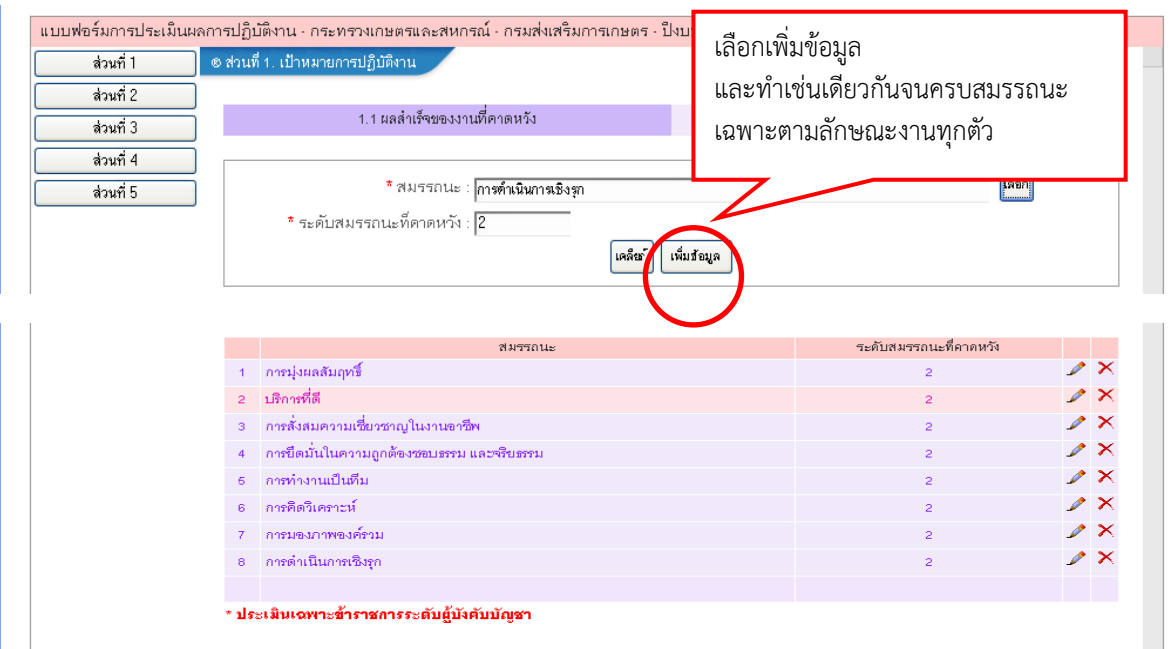

## **แนบท้ายรายละเอียดสมรรถนะที่คาดหวัง**

 1. การประเมินพฤติกรรมการปฏิบัติราชการหรือสมรรถนะ ให้ประเมินพฤติกรรมการปฏิบัติ ราชการตามสมรรถนะที่ ก.พ. กำหนดตามหนังสือสำนักงาน ก.พ. ที่ นร ๑๐๐๘/ว ๒๗ ลงวันที่ ๒๙ กันยายน ๒๕๕๒ ดังนี้

 1.1 ตําแหน่งประเภทอํานวยการให้ประเมินในสมรรถนะหลัก 5 ด้าน สมรรถนะทาง ึการบริหาร ๖ ด้าน และสมรรถนะเฉพาะตามลักษณะงาน ๓ ด้าน รวม ๑๔ ด้าน

๑.๒ ตำแหน่งประเภทวิชาการและประเภททั่วไปให้ประเมินในสมรรถนะหลัก ๕ ด้าน และสมรรถนะเฉพาะตามลักษณะงาน ๓ ด้าน รวม ๘ ด้าน

- สมรรถนะหลัก ๕ ด้าน คือ การมุ่งผลสัมฤทธิ์ บริการที่ดี การสั่งสมความเชี่ยวชาญในงาน อาชีพ การยึดมั่นในความถูกต้องชอบธรรมและจริยธรรม การทํางานเป็นทีม

- สมรรถนะทางบริหาร ๖ ด้าน คือ สภาวะผู้นำ วิสัยทัศน์ การวางกลยุทธภาครัฐ

ศักยภาพเพื่อนําการปรับเปลี่ยน การควบคุมตนเอง การสอนงานและการมอบหมายงาน - สมรรถนะเฉพาะตามลักษณะงานที่ปฏิบัติในแต่ละตําแหน่ง ให้เลือกสมรรถนะเฉพาะตาม

ลักษณะงานที่ อ.ก.พ.กรมส่งเสริมการเกษตรให้ความเห็นชอบแล้ว ดังนี้

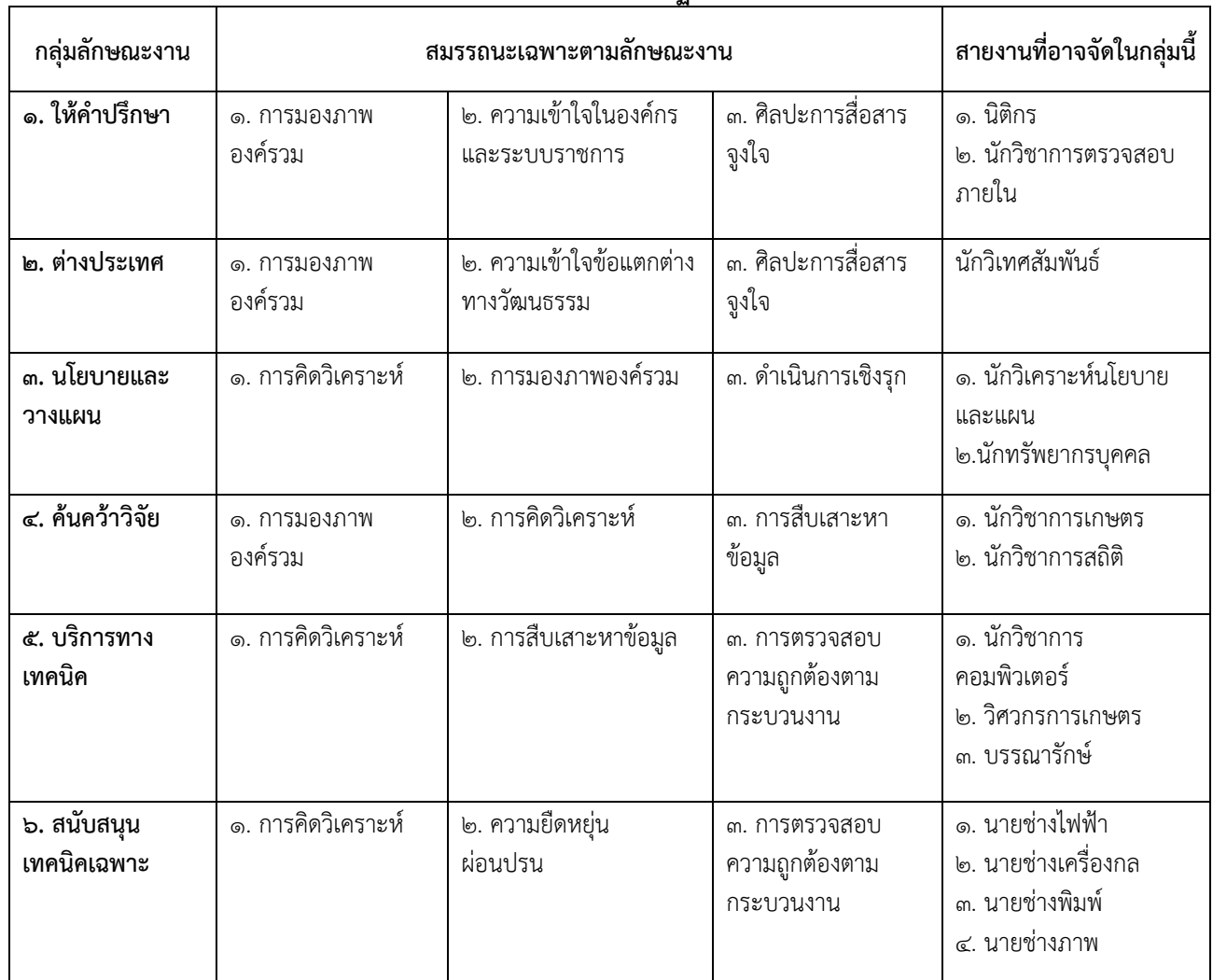

**การกําหนดสมรรถนะเฉพาะตามลักษณะงานที่ปฏิบัติในกรมส่งเสริมการเกษตร**

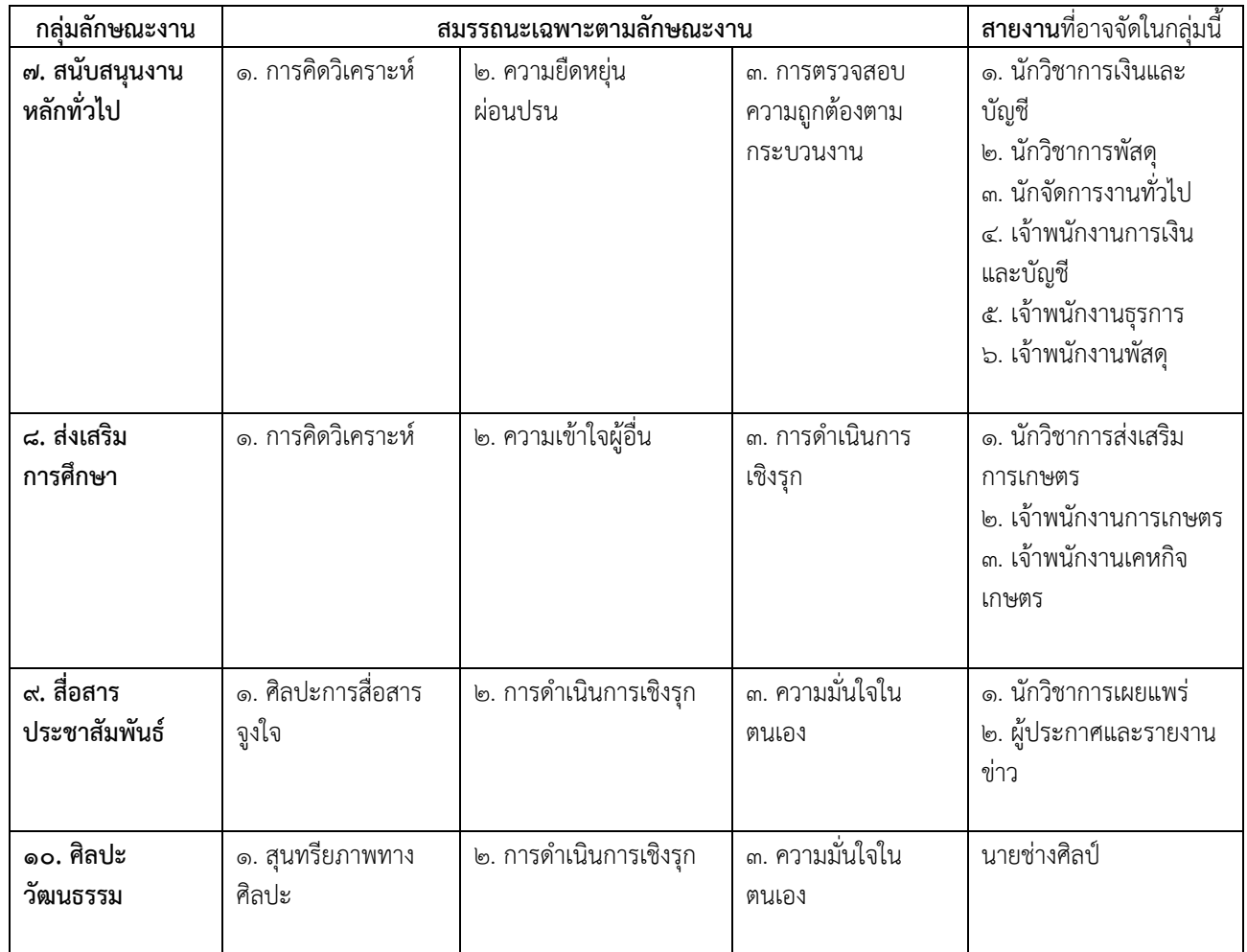

# **ระดับสมรรถนะตามที่ก.พ. กําหนด**

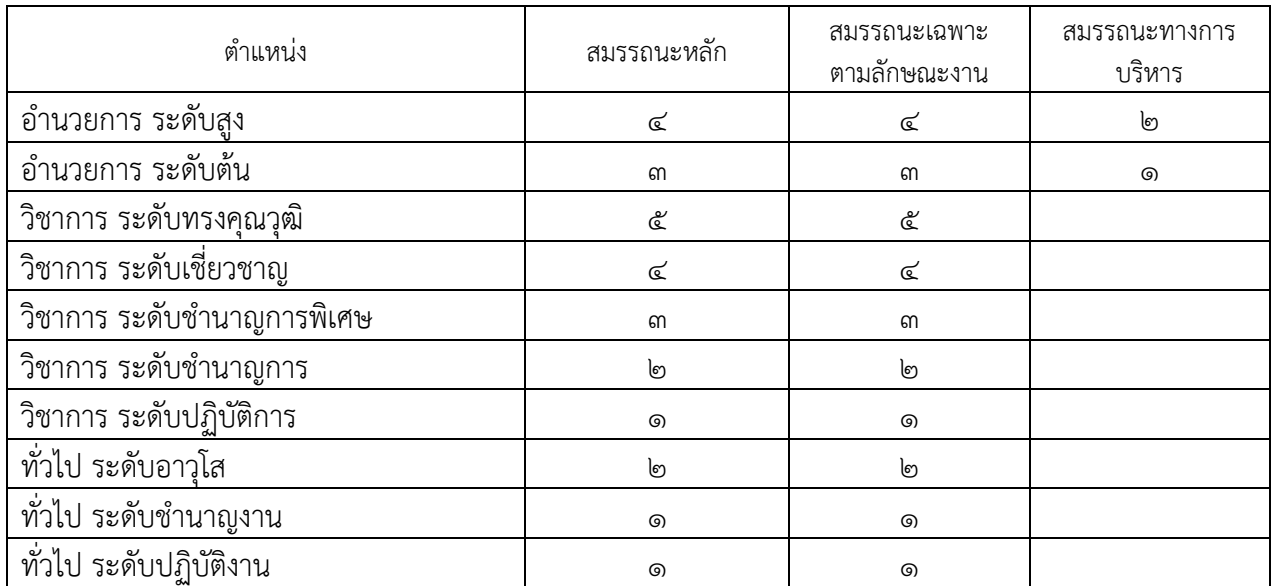